## **WEB-PLC V10.11.11 - Known Bugs**

## **BECK**:

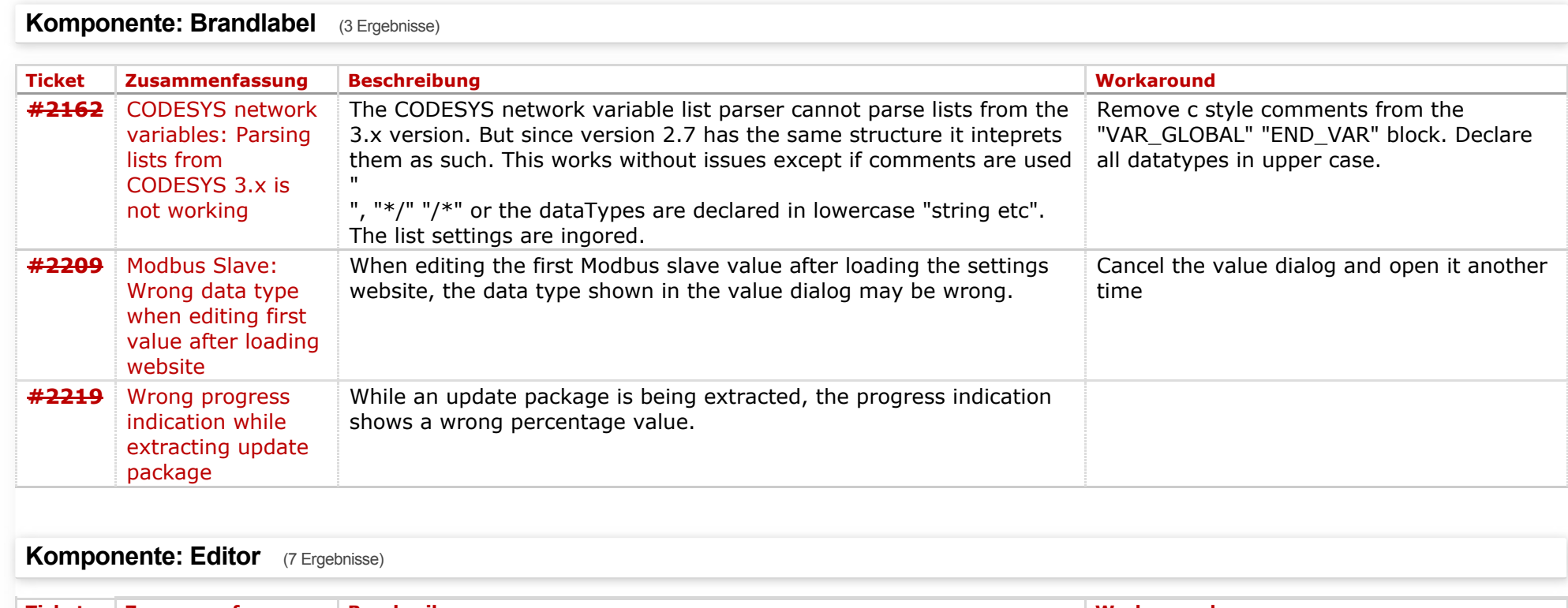

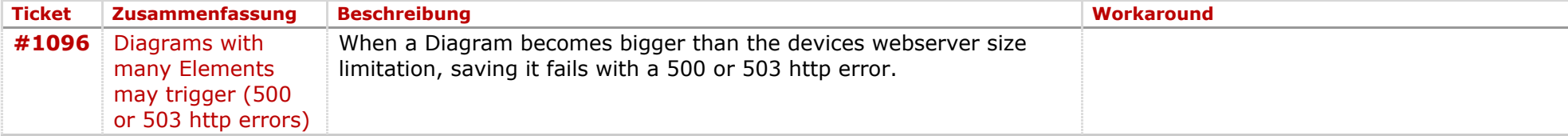

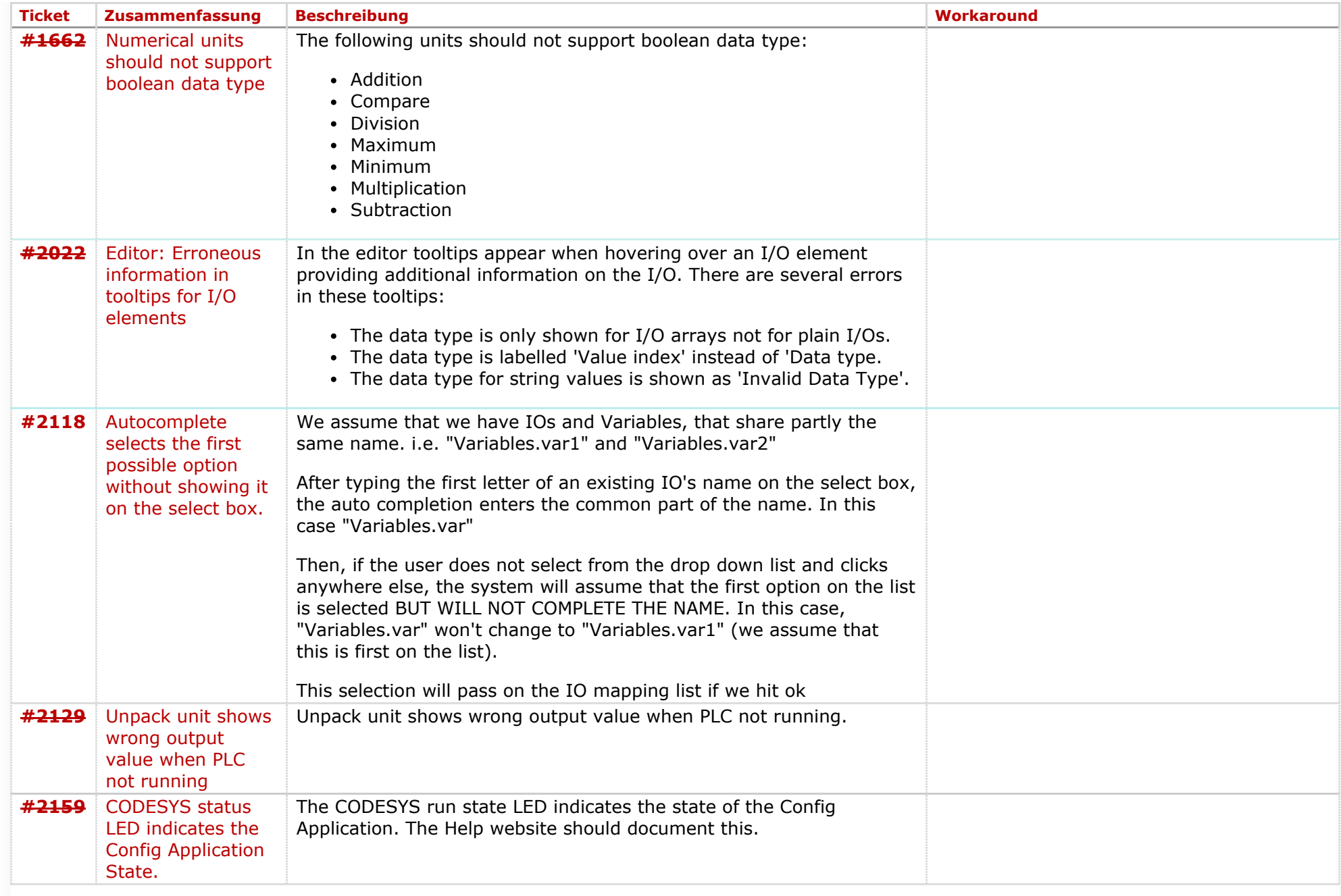

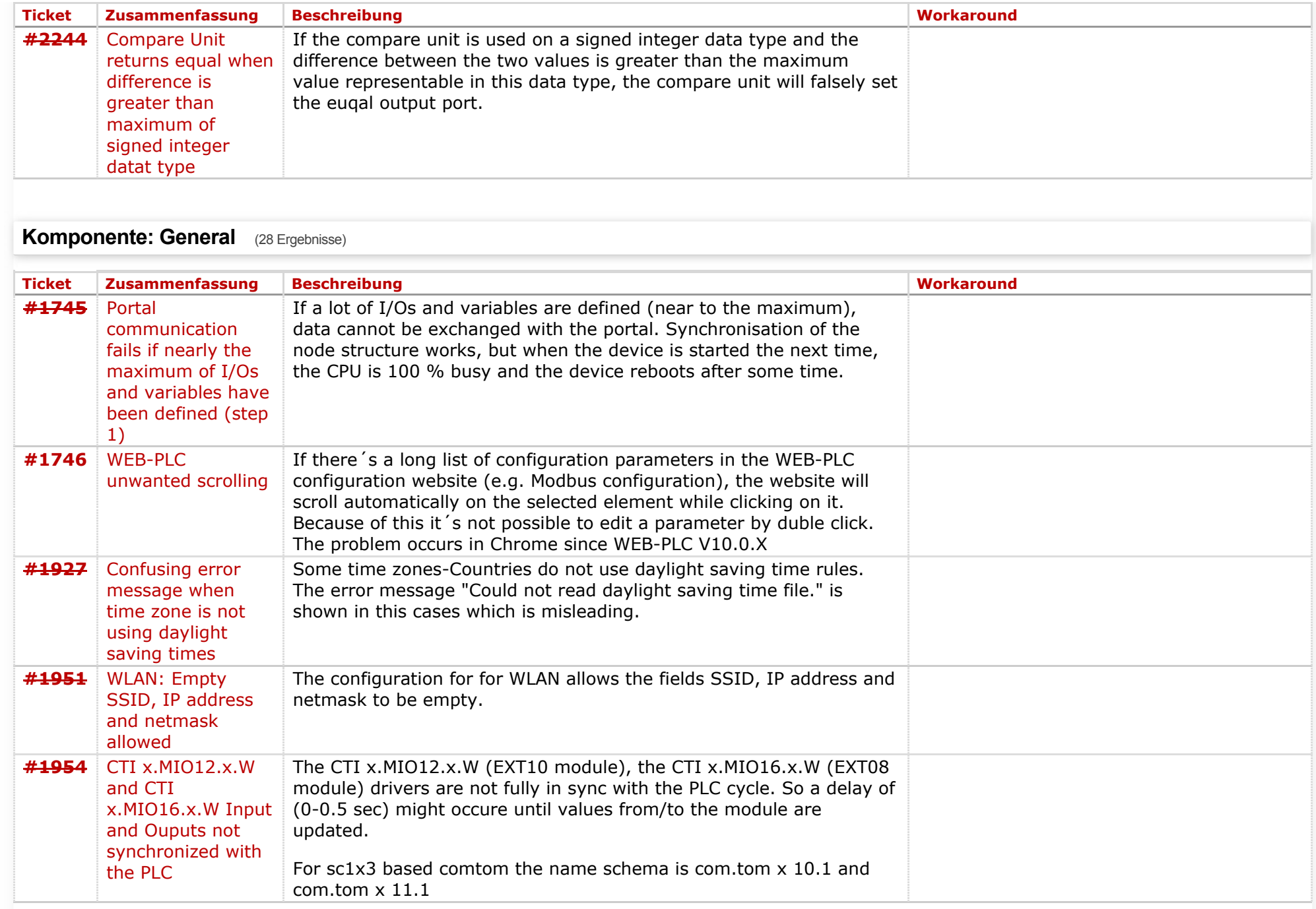

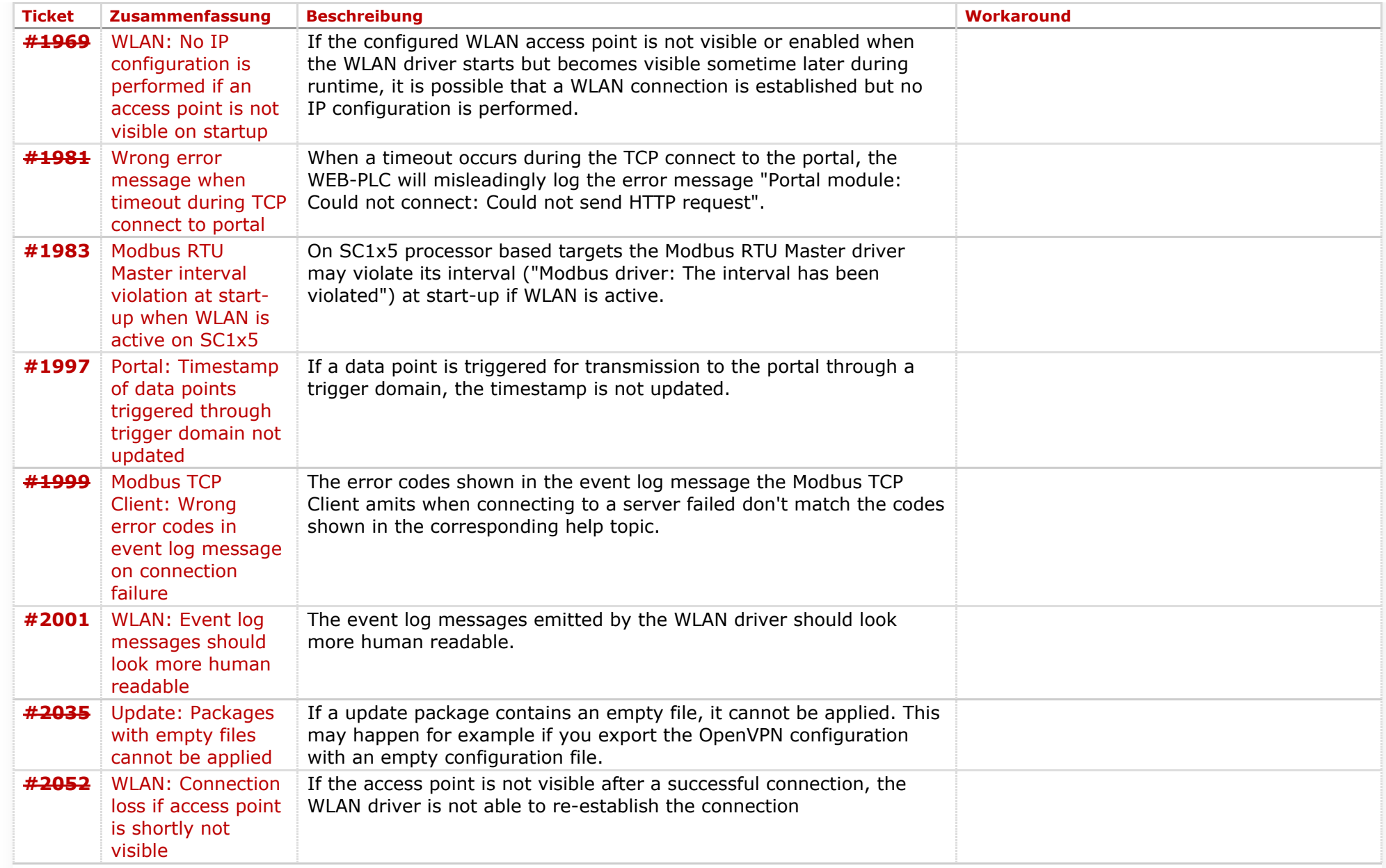

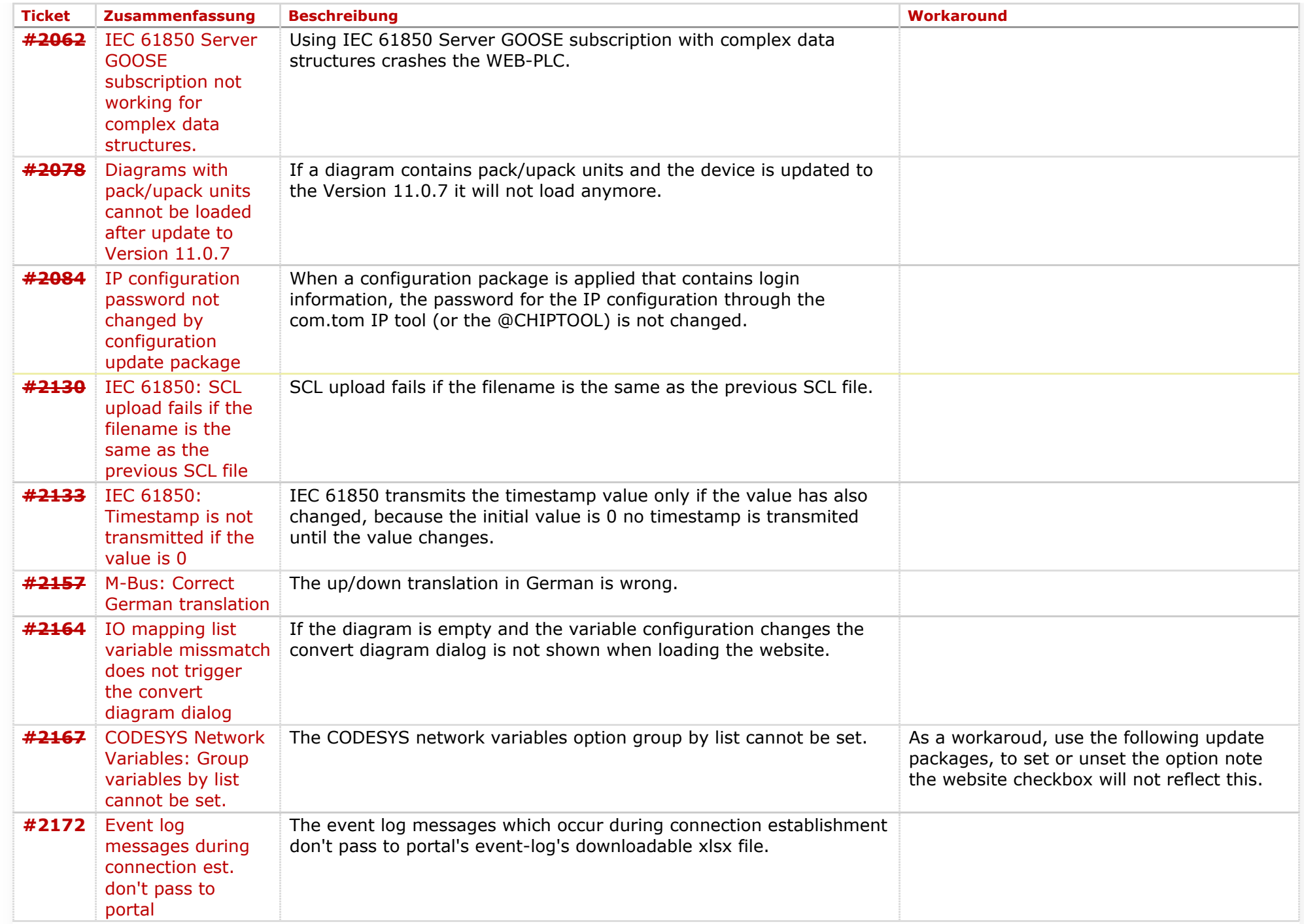

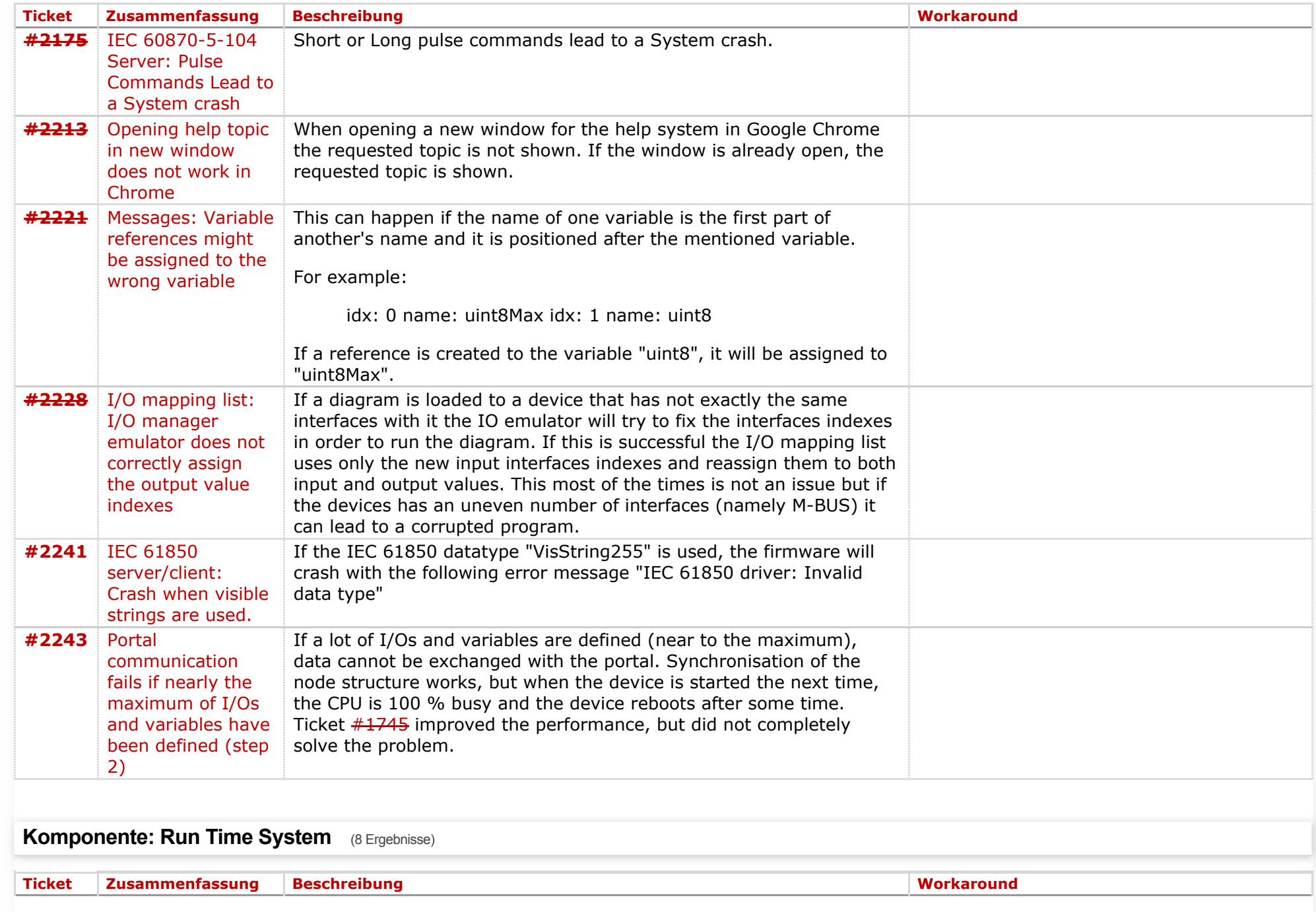

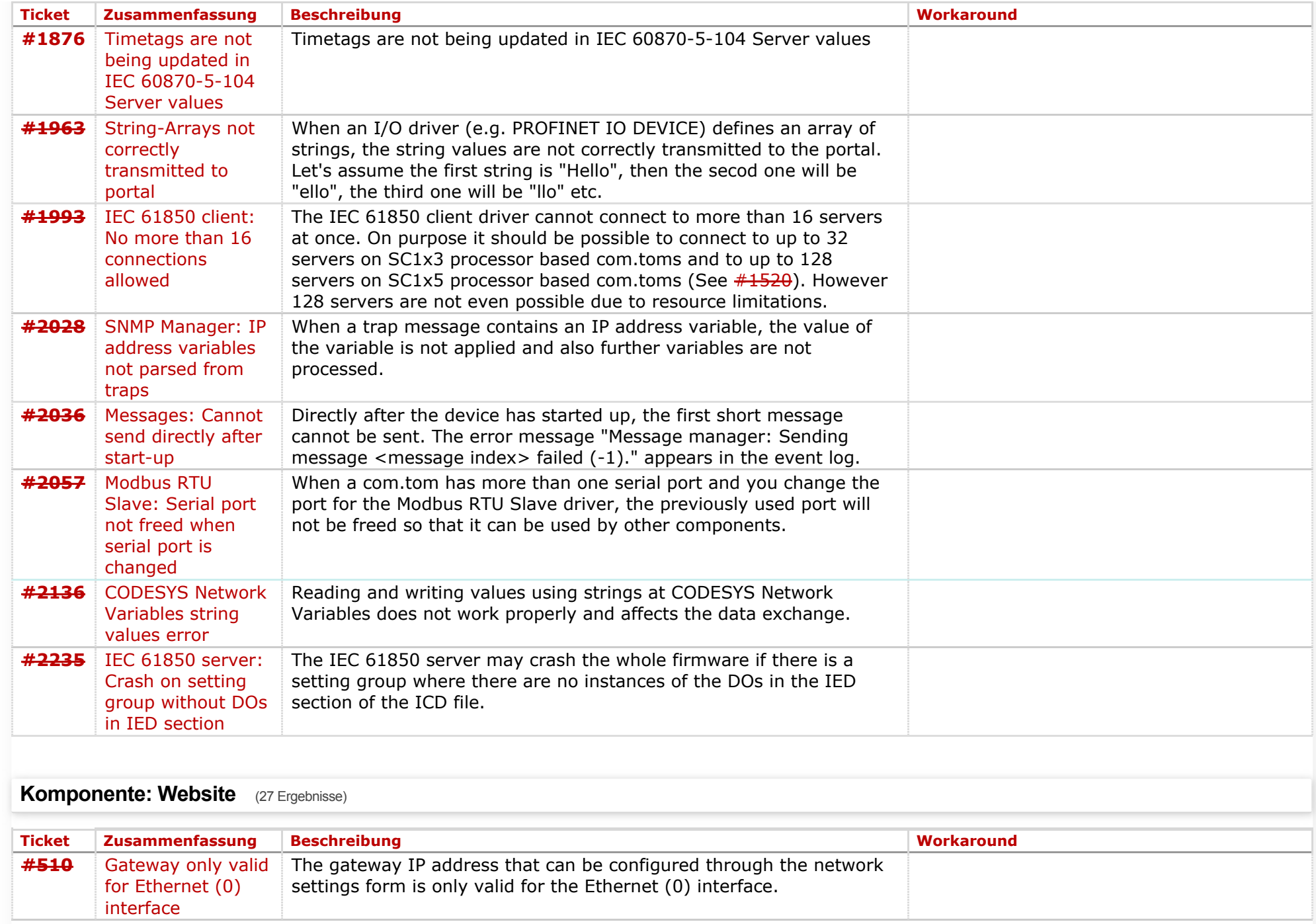

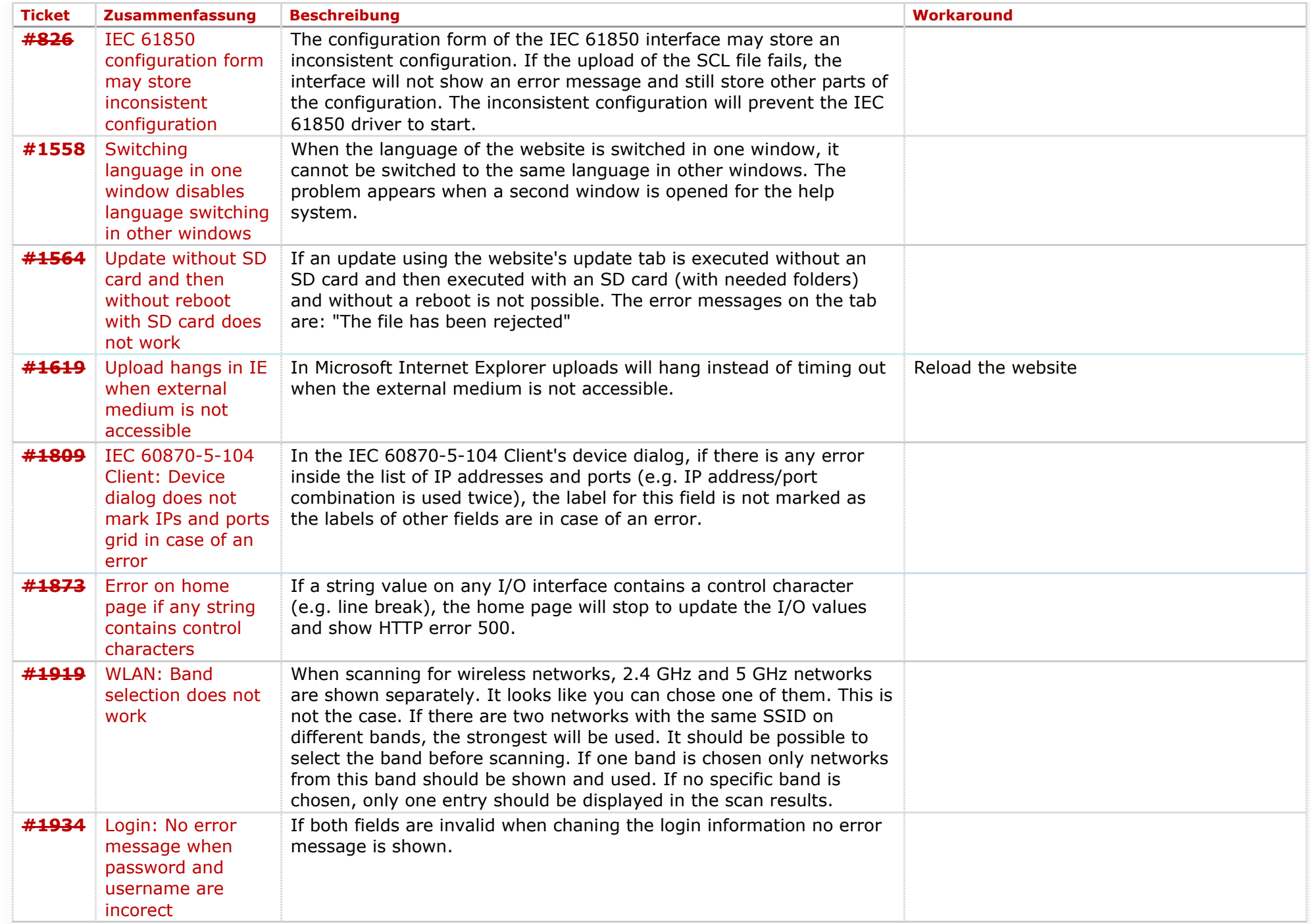

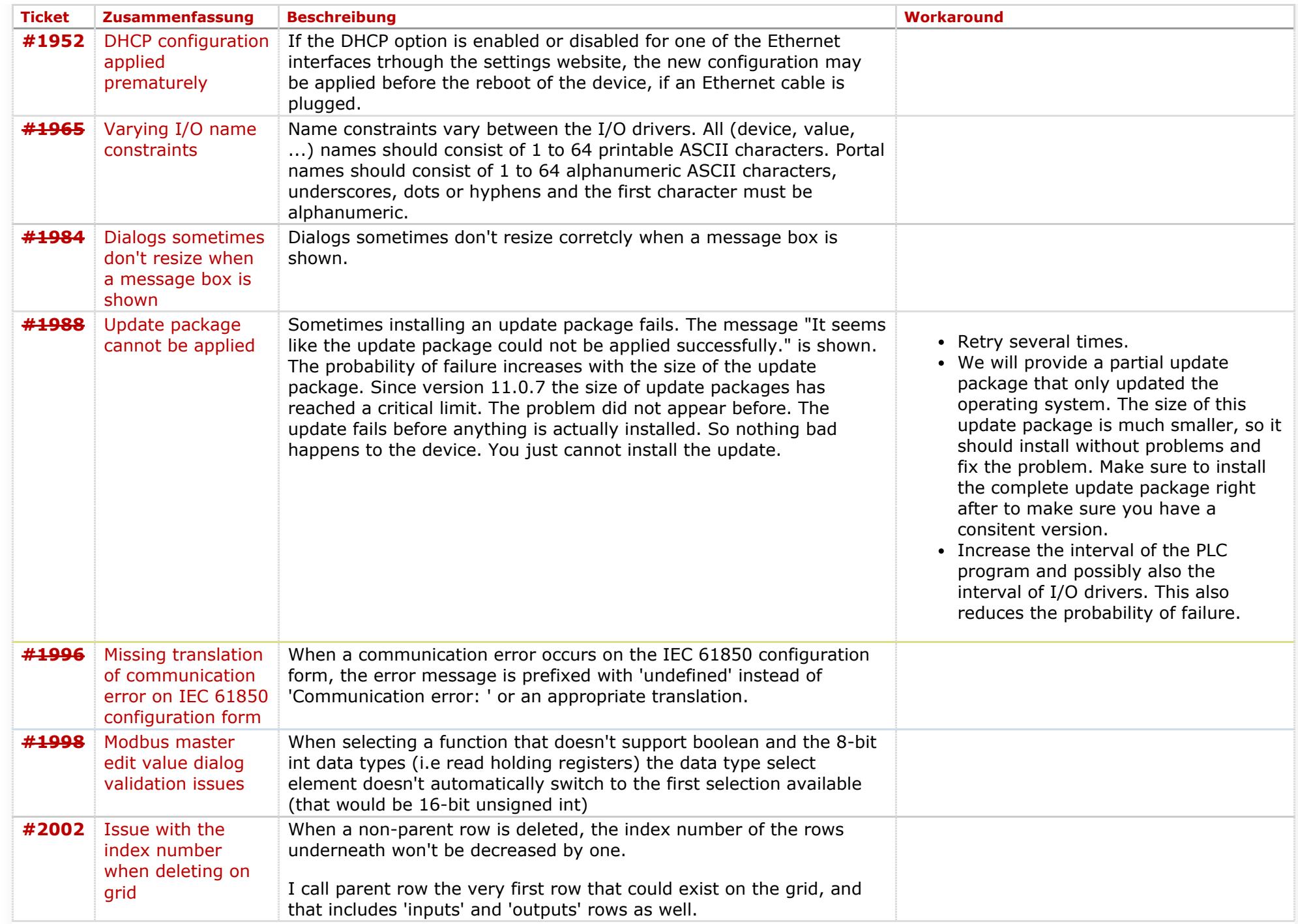

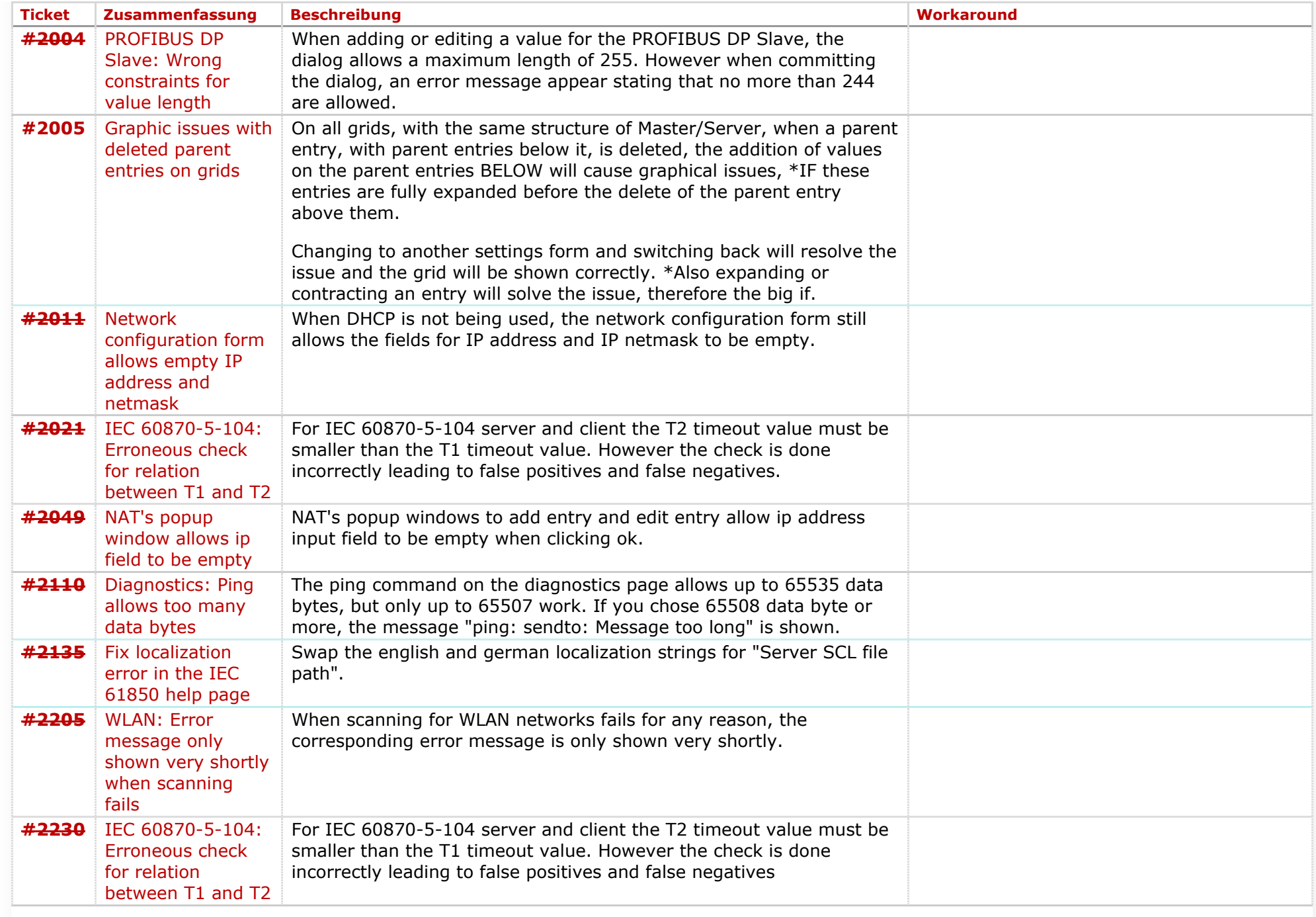

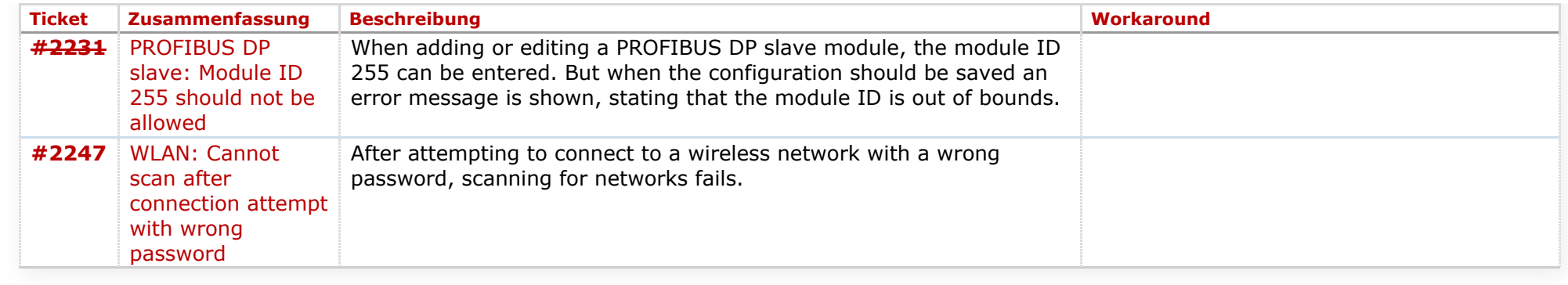

Copyright © [Beck IPC GmbH,](http://www.beck-ipc.com/) All rights reserved

*Zuletzt geändert am 2018-03-12T13:29:34+01:00*